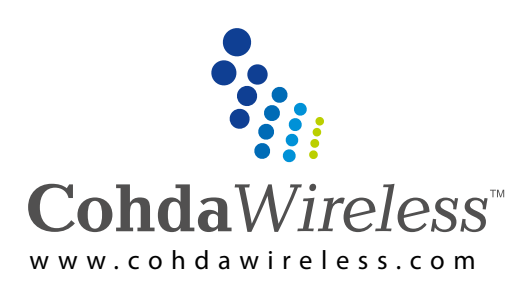

# Cohda*Mobility* MKx SDK

Software Development Kit for Cohda's MKx familiy.

## **Description**

The MKx SDK is a virtual machine that allows anyonewith previous embedded Linux experience to quickly compile & run applications on the MKx family. It also includes several example applications to demonstrate the various APIs. In addition to applications, the SDK includes all software (mostly source and a few binaries) necessary to modify and rebuild the MKx firmware to your own specifications, e.g. adding kernel features & drivers.

## **Applications**

- Development of Application Layer software for the MKx family
- Documentation of MK2, MK3, MK4 and MK5 APIs
- Complete control of the MKx Linux system (vers. 3.10.17)

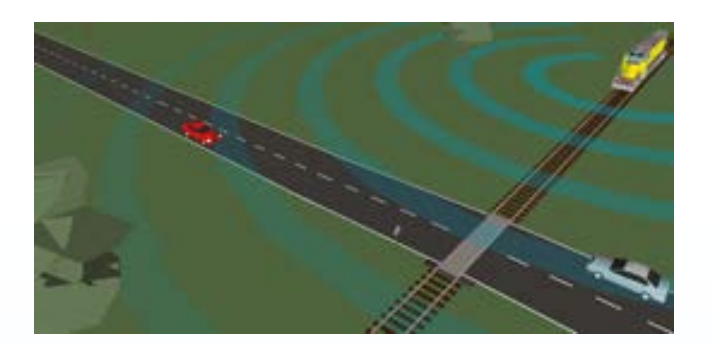

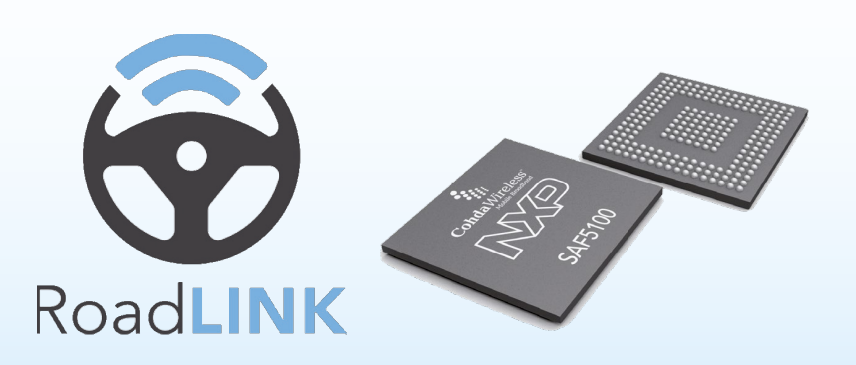

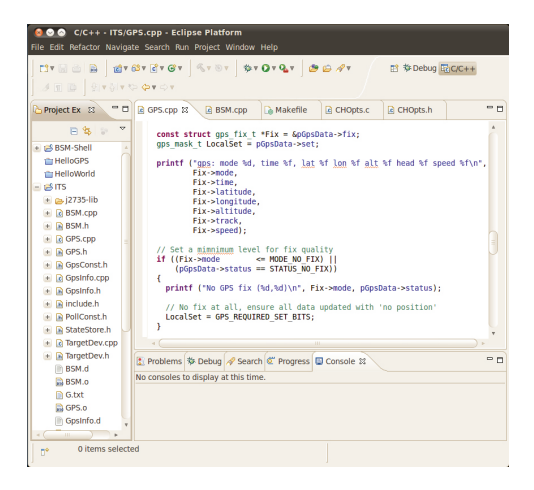

### **Features**

- **API documentation**
- **Both HTML and Doxygen formats**
- **Complete Build Environment**
- Tools for in-field updates of MKx
- **Updates via Ethernet port or microSD card**
- **Virtual Machine Emulation**
- **Allows testing of applications in the absence of hardware**
- **Numerous example applications**
- **Eclipse Integrated Development Environment**
- **Linux operating system**
- Kernel version 2.6
- **Command line building via a 'make' command**
- **g** gdb server, allowing remote debugging of applications

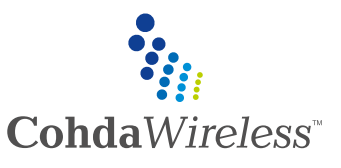

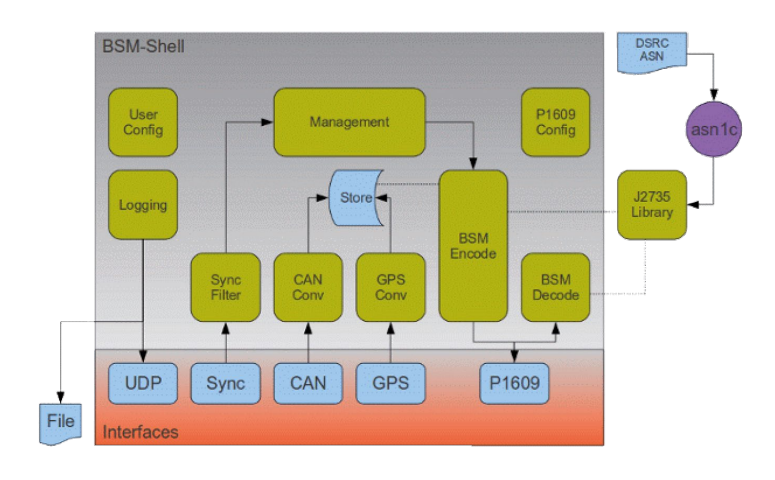

## **Functional Description**

The SDK includes BSM-Shell, an example application that demonstrates the usage of the MKx APIs: CAN, GPS, P1609, J2735, TCP/IP, etc. Its purpose is to enable customers to become familiar with the MKx family APIs and potentially use it as a base to create simple V2x applications like EEBL, ICW, etc. The BSM-Shell application provides the following functionality:

- **Example MKx API interactions**
- Periodic (50ms) BSM transmission based on GPS and CAN information
- File and/or UDP logging of all transmitted and received BSMs
- The BSM-Shell application provides example access to the following interfaces:
	- Sync: The wave-sync network interface (raw socket) emits a message every 50ms for both radios
	- P1609: The IEEE1609\_WSMP protocol socket provides a WSMP/ WSMP-S interface for Tx and Rx
	- GPS: The gpsd daemon provides access to the on-board GPS device's position via libgps
	- CAN: socketCAN sockets provide both Tx and Rx access to the high-speed and low-speed CAN transceivers on the MK2
- The ETSI-Shell, an example application for the ETSI TC-ITS Network Layer, are also available.

To allow the development of applications in the absence of hardware, the SDK also comes with an emulation environment:

- **The emulation environment is a virtual**  machine, allowing the applications to be built, run, and debug on any PC
- Communications Services are looped back at the bottom of the IEEE 1609.4 layer, allowing IEEE 1609 message transmission and reception to be tested
- NMEA log files can be replayed by the Time/ Position Services, allowing applications that use GPS to be tested
- CAN bus log files can be replayed by the Vehicle Interface Services, allowing applications that read CAN messages to be tested
- Applications that use the User Interface Services can be tested using the video and audio of the virtual machine

#### **Australia, Headquarters**

Cohda Wireless Pty Ltd 82-84 Melbourne St North Adelaide, SA 5006 Australia P +61 8 8364 4719 F +61 8 8364 4597 E inquiry@cohdawireless.com

#### **America**

Cohda Wireless America LLC 34119 W. 12 Mile Road, Suite 103 Farmington Hills, MI 48331 USA P +1-248-513-2105 F +1-248-848-7625 E inquiry.na@cohdawireless.com

#### **Europe**

Cohda Wireless Europe GmbH Bayerwaldstrasse 11 81737 Munich Germany P +49 89 627 06 207 F +49 89 627 06 101 E inquiry.eu@cohdawireless.com